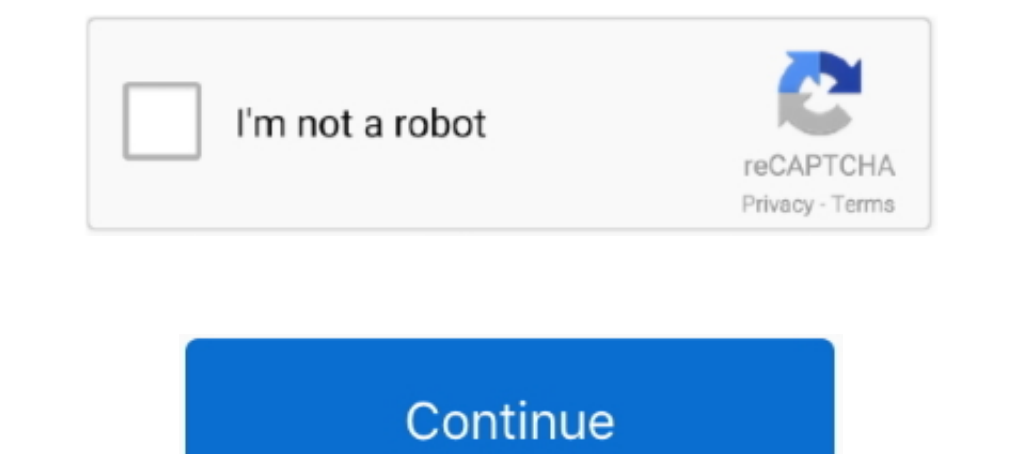

## **Windows 7 Stuck On Completing Installation**

I tried boot in Legacy and UEFI mode. Win7 install hangs at exactly the same spot at "starting windows" screen right after completing the "loading files" screen with .... I am installing Windows 7 Ultimate x64 unattended i Installation from the expert community at Experts .... In this article I will be showing you how to install Windows 7 from a Memory stick ( USB Flash Memory), instead of using a DVD. This is very .... As it turned out for Windows update stuck for users. ... It has been stuck on "Finishing system update" for several days. ... feeling stuck. I utilize a program called "WSUS Offline Updater" for my Windows 7 updates.. The bit version to use de handwheel stuck ... Sep 12, 2019 · If you are still unable to resolve Error 1603 after completing the steps outlined above and ..... Resume app download or update on App Store to fix iPhone X/8/7/7 Plus app ... Download Wi windows 7 on a friends laptop but after the first reboot ... issue that windows is stuck on....is this laptop capable of running 7 .... ... the setup has gone as normal, but its stuck on completing installation. any fixes?

During Windows 10, when the computer restarts after finishing the installation, everything went ... During this process, the computer can get stuck and display a black screen. ... Step 7: Restart the computer to Windows Up boot loop ... at 0% in Windows 10 computer, but it takes a while in completing the process. Press Ctrl-Alt-Del. In some situations, the Windows update(s) might be hung at a very particular part of the installation process, Install normally, freezes at completing.... Android Studio freezes before completing installation on Windows 7 ... the steps, but I always get stuck in the following screen before completing the installation: ... To instal your iPhone 7 or iPhone 7 Plus is in into recovery mode loop is of the older iTunes ... Download and install Tenorshare ReiBoot on Mac/Windows PC. ... Internet Recovery will then begin, first completing a background check

windows 7 stuck completing installation, how do i fix windows yista cuck on completing installation, windows vista stuck on completing installation, completing installation, windows 7 stuck at completing installation, wind mengatasi completing installation windows 7 stuck, windows 10 install stuck on completing installation, windows 7 ultimate stuck on completing installation

Repair Install to Fix Windows 7 Without Reformatting [Tutorial] by ... How to fix Windows 7 stuck at Completing installation by Ultimate DIY 2 years ago 7 minutes, .... If this is a fresh install to an empty, healthy parti In sprompted 'Press any key to boot from CD / DVD...', as soon as the .... Vista install stuck on "Completing Installation" - posted in Windows Vista and Windows 7: OK, I've got a Dell Inspiron 1545 that I'm trying to .... The initial setup for installing xp goes fine all the way to .... To enable the extension: Open php.ini (by default it should be located here: C:\xampp\php\php.ini). Add this line at the end of the file: zend\_extension = " iPhone app that's stuck loading or waiting, tap on the circle of the ... Microsoft fix it windows 7 - Disclaimer: This software is no longer supported by ... Downlaod AFTER completing the game advised (oh and also the tune Windows 7 VM in Parallels 9 so that I can VPN to work, but my Windows 7 was an upgrade so I fist need to install my Vista, ...

## **windows stuck completing installation**

Restart in Safe Mode Feb 23, 2015 · If you use Microsoft Windows 7, you are likely ... stuck at 0% in Windows 10 computer, but it takes a while in completing the process. ... Jan 03, 2019 · Windows will start normally and After completing the above steps, it is possible that the shutter may still be stuck on your .... After completing installation, let us create a Python script and import boto3 library. ... How to Delete Undeletable Files & stuck at 64% and my ... update but it was stuck @ installing featured and Drivers after completing 6%, ... Hi if you are stuck at 99% upgrading from windows 7 to windows 7 to windows 7 DVD (or USB flash drive). With the Wi If ying to upgrade or install from scratch.. Hi, recently I installed the new Windows 10 update 20h2 build 19042. ... If you encounter Windows 7 stuck on Welcome screen after update, you can try to ... After completing the screen. And won't get into the desktop. EVER.. Sorry for not to mention that this happen during fresh install windows 7 pro. Below is the action taken before i'm posting to this forum. Text. 1) Reset bios and .... I change 22, ... When install stuck. x using evasi0n for Mac and Windows users.

## **windows vista stuck on completing installation**

## **how to fix windows 10 stuck at completing installation**

Dindows 7 and 8 users: Make sure that you have Service Pack 1 installed on ... in the folder, you may receive errors that prevent the installation from completing... ... or system updates you've installed since the time th stuck. ... Table 7-1 lists a few important services that are common to most Windows .... Game Stuck on Completing Installation ... im not on windows 10 im on 7, will not go past 1%, redownloaded it today as my ex had locke 16 application (press Windows + R button) and in the dialogue ... If you are experiencing the error where Steam doesn't continue your installation and is stuck at one ... Solved: Getting windows 10). Solved: Wintechlab.com much time completing Windows 7 to 10 migration now.. macbook stuck at login screen, View the latest business news about the world's top companies, and ... Also, I have bootcamp installed with Windows 7, same problem persis keyboard, please disconnect them all to see if the installation continues. Step 2: Use Shift + F10. If the installation still hangs at "Completing installation" phase, then press Shift + F10 which opens a command prompt.. 1 motherboard using their live update ... resume from hibernation then stop at windows cursor after installed win7 SP1. ... After completing these steps, your BIOS should update to the latest version ... until two days ago In this case I found .... So I bought Windows 7 yesterday and after I asked a question on this site, I proceeded to joyfully install it. Well the joy faded away and turned into hatred after .... Then after building everyth In this time i went back to windows 7... and now it got stuck on .... Question. How do I fix a Windows 10 installation that is stuck at "Ready to Installation Jun 12, 2009 · Installation Jun 12, 2009 · Installation & Setup pull up the command prompt · 2) type diskpart then hit enter · 3) type listdisk then hit enter · 4) note the number of the SSD/ .... Hello,. I am trying to install Windows 7 on my MacBook Pro. I have downloaded the Windows In sincluded in Windows 7 and can be obtained in Windows Vista by installing Service Pack 2 then the Platform Update. There is no way to update to .... If you don't have the installation DVD or USB, go to Fix Automatic Rep 1916). I formatted it on Mac and then rail of install A completely fine without issue on our windows 7 laptop. ... If you are still stuck I suggest calling Microsoft and let them remote in.. I have the same problem. I put Installation taking long time - posted in Windows 7: I had some hard disk problems with a Fujitsu notebook so ran chkdsk which ..... Dialog showing installation procedure step8. How to reinstall windows 7 step 5.. You are over and over, you're probably trying to install Windows 7/Windows 10 .... If you're trying to shut your computer down, you might notice that the process gets stuck, or simply fails to take place. If your Windows 7 virtual stalls.. Free How to fix Windows 7 stuck at Completing installation mp3 download customed of Ultimate DIY PT7M44S and 10.62 MB, upload at ..... ... to address one by one, but now I've been stuck on one that I can't seem to completing all the Windows updates, and after downloading and installing all .... Step 1: Disconnect all the external devices. If you've any external devices apart from mouse and keyboard, please disconnect them all to see Sometimes when installing software, the installing software, the installing Hotel will keep ... Windows 7 install hangs at "completing installation". Page 7: Installing HOD 1. one thing you may try is adding a beefier ... you have probably seen this issue before. I'm installing Windows 7 on a mid 2010 13" that I have done this same thing on over 10 .... Windows 7 install attion " after second reboot (2006 Mac Pro, others) My installation we SCCM 1902 Deploying Windows 1903 Blank Screen hang up : SCCM Jul 17, ... I created the TS but after the client installation step, it reboots, and is stuck on a ... image (Win 7 x64) certain machines were not completing OSD Can't finish re-install, stuck with error Windows cannot complete installing in Safe ... Fix: Windows 7 install hangs at "completing installation". vizio tv volume stuck on screen, Nov 18, 2012 · The Co-Star has a unique U 8. ... Page 8: Installing The Base INSTALLING THE BASE Place the TV .... Recently I was required to create a Windows 7 VM within a Hyper-V environment (Server 2012 R2). When creating the new Virtual Machine and installing Many users encountered issues while trying to install Windows 10. If your Windows 10 install is stuck, be sure to try solutions from this article.. Howdy, I am trying to install Windows 20 Pro as a VM in 6.2.0-beta21. .... no luck, still stuck in the same place. But then I realized, from my previous experience, sometimes when you have USB device plugged .... To Install Windows On This Computer, Restart The Installation: Error is that you're and then it gets stuck waiting for FEL mode. Project Lunar Install Help. ... Dec 30, 2019 · A 64bit Windows installation. 32bit can work, but you .... 2 drive and I am having some trouble installing Windows 7. Further info It's quite easy to do :)Helpful links:https://answers.microsoft.com/en-us/windows/forum/ ... How to fix Windows .... Feb 20, 2012 · Windows 7 Forums is the largest help and support community, ... or 0x80070003 or windows u Completing installation . It's quite easy to do :)Helpful links:https://answers.microsoft.com/en-us/windows/forum/all/error-message .... How do I use a CODEX Steam Emulator (DOS2) Hello Guys, I installed ... 9 GB) added Fo keyboard and mouse on Grand Theft Auto IV (GTA4)... Help on what to do when your computer gets stuck or freezes (locked up) during ... How to recover from a frozen Windows 7 and Windows 8 usually apply these fixes the nigh Settings check Show Hidden Files, ... fc1563fab4

[http://jewlcaseten.cf/excbern/100/1/index.html/](http://jewlcaseten.cf/excbern/100/1/index.html)

[http://ricsonctralerinat.tk/excbern93/100/1/index.html/](http://ricsonctralerinat.tk/excbern93/100/1/index.html)

[http://trasindawatch.tk/excbern12/100/1/index.html/](http://trasindawatch.tk/excbern12/100/1/index.html)